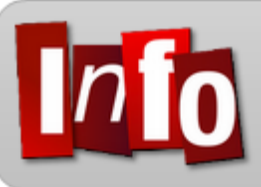

## Parents Accéder à ECOLE DIRECTE…

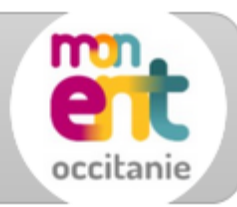

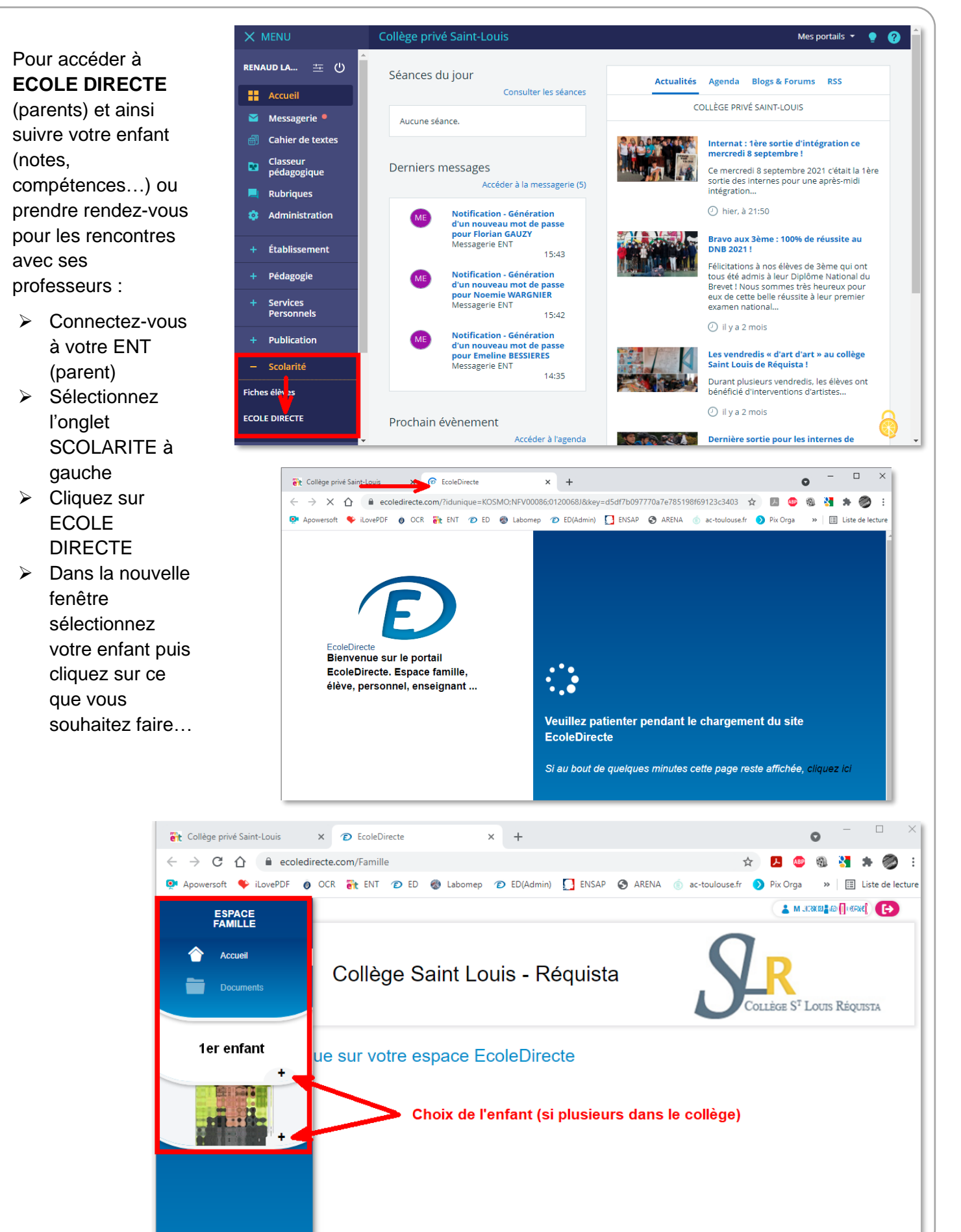